# ГОСУСЛУГИ

**Государственная услуга** *«Заключение договора пользования рыболовным участком»*

**Наименование услуги в каталоге ЕПГУ** *«Заключение договора пользования рыболовным участком»*

**Государственную услугу предоставляет** *Росрыболовство*

**Результат государственной услуги:**

- *заключение договора пользования рыболовным участком;*
- *отказ в заключении договора пользования рыболовным участком;*
- *внесение изменений в договор пользования рыболовным участком;*
- *исправление допущенных ошибок и опечаток в договоре пользования рыболовным участком;*
- *расторжение заключенного договора пользования рыболовным участком*

*Реестровая запись о заключенном договоре пользования рыболовным участком создается и размещается в ведомственной информационной системе Росрыболовства*

## **За предоставлением услуги можно обратиться:**

на Единый портал государственных и муниципальных услуг

## **Размер государственной пошлины:**

*Государственная пошлина не предусмотрена*

# **Сведения и документы, представляемые заявителем:**

# *Заключение договора пользования рыболовным участком по результатам конкурса<sup>1</sup> :*

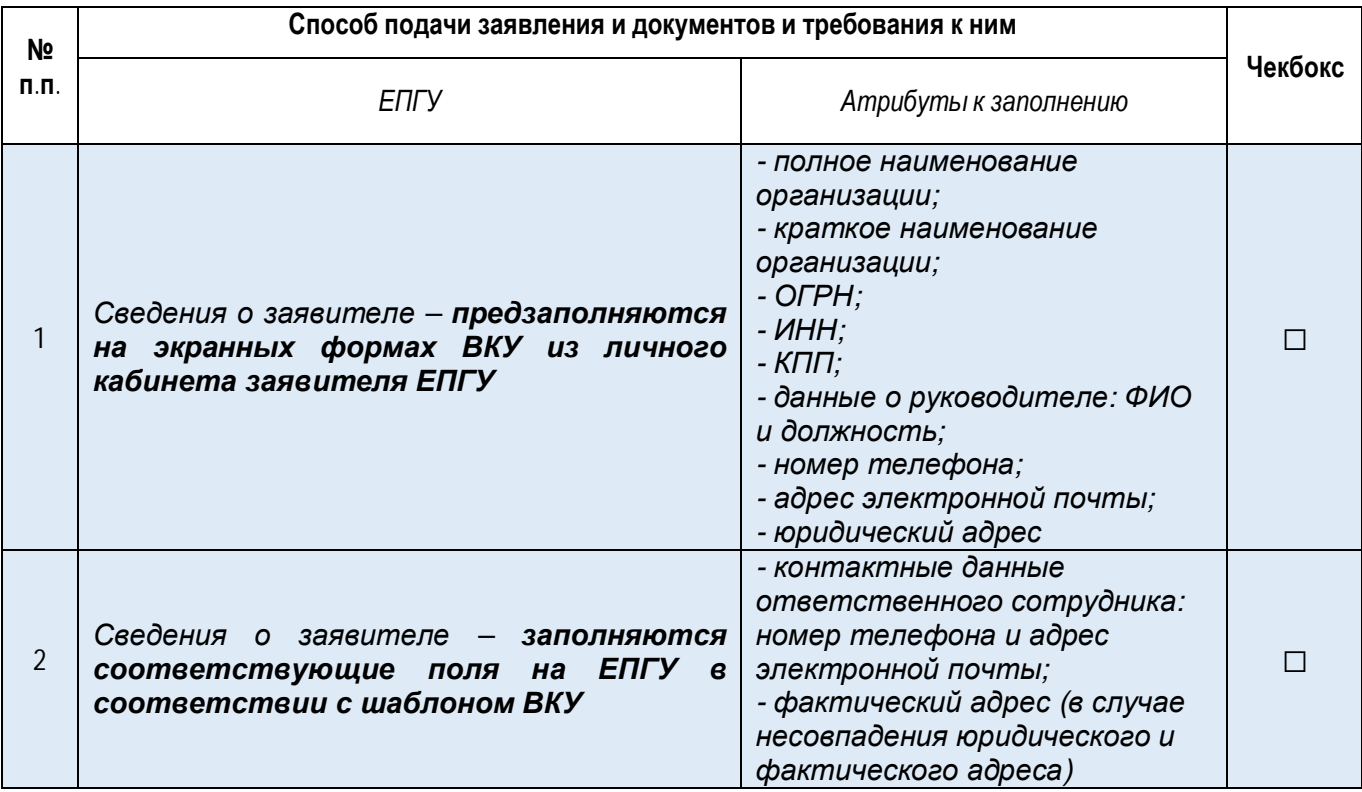

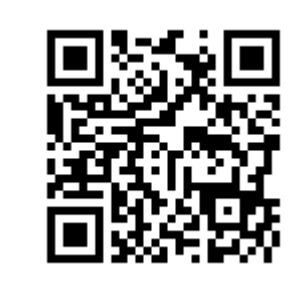

 $1$  Услуга оказывается только организациям, являющимся общинами коренных и малочисленных народов, в отношении рыболовных участков, предоставляемых для целей осуществления традиционного рыболовства.

|                |                                                                                                    | Банковские реквизиты<br>заявителя:<br>- номер счёта;<br>- БИК;<br>- наименование банка;<br>- корреспондентский счёт<br>банка;                                                                                                    |  |
|----------------|----------------------------------------------------------------------------------------------------|----------------------------------------------------------------------------------------------------|--|
| 3              | Сведения<br>о конкурсе<br>заполняются<br>соответствующие поля<br>ЕПГУ<br>на<br>$\boldsymbol{\epsilon}$<br>соответствии с шаблоном ВКУ                                                                                                    | - название конкурса;<br>- номер извещения;<br>- номер лота;<br>- ссылка на страницу лота на<br>сайте площадки<br>(необязательно);<br>- дата и время окончания<br>приёма заявок на конкурс                                                                                                    |  |
| 4              | Сведения о предоставленных заявителю в<br>пользование рыболовных<br>участках $2$<br>$\epsilon$<br>общиной<br>осуществления<br>случае<br>традиционного рыболовства<br>ранее)<br>заполняются соответствующие поля<br>на ЕПГУ в соответствии с шаблоном<br><b>BKY</b> | - наименование;<br>- цель использования;<br>- муниципальное образование,<br>на территории которого<br>располагается или к<br>территории которого<br>прилегает рыболовный<br>участок;<br>- номер договора, по которому<br>предоставлен рыболовный<br>участок;<br>- дата договора, по которому<br>предоставлен рыболовный<br>участок |  |
| 5              | Сведения о членах общины - заполняются<br>соответствующие поля на<br>ENTY e<br>соответствии с шаблоном ВКУ                                                                                                    | $ \Phi$ <i>MO</i> ;                                                                                                    |  |
| 6              | Сведения<br>$K$ вот $3$<br>(He<br>об<br>освоении<br>обязательно)<br>заполняются<br>соответствующие поля на ЕПГУ<br>$\epsilon$<br>соответствии с шаблоном ВКУ                                                                                                    | - год;<br>- вид водных биологических<br>ресурсов;<br>- выделенный объём;<br>- освоенный объём;<br>- средневзвешенный<br>показатель добычи                                                                                                    |  |
| $\overline{7}$ | Сведения о рекомендуемых объёмах добычи <sup>4</sup><br>обязательно)<br>(не<br>заполняются<br>-<br>соответствующие поля на ЕПГУ в<br>соответствии с шаблоном ВКУ                                                                                                   | - год;<br>- вид водных биологических<br>ресурсов;<br>- рекомендуемый объём                                                                                                    |  |

<sup>2</sup> Сведения о рыболовных участках, расположенных на территории одного муниципального образования или прилегающих к территории такого муниципального образования соответствующего субъекта Российской Федерации, на которых заявитель последние 4 года, предшествующие году проведения конкурса, осуществлял традиционное рыболовство, либо за фактический период, предшествующий проведению конкурса, в случае если этот период составляет менее 4 лет

<sup>3</sup> Сведения о средневзвешенных показателях освоения заявителем квот добычи водных биологических ресурсов за последние 4 года, предшествующие году проведения конкурса, либо за фактический период, предшествующий проведению конкурса, в случае если этот период составляет менее 4 лет

<sup>4</sup> Сведения о рекомендуемых объемах добычи водных биологических ресурсов, общий допустимый улов которых не устанавливается, выделенных заявителю для осуществления традиционного рыболовства на рыболовных участках, расположенных в том же районе добычи водных биологических ресурсов, что и рыболовный участок, выставляемый на конкурс, за последние 4 года, предшествующие году проведения конкурса, либо за фактический период, предшествующий проведению конкурса, в случае если этот период составляет менее 4 лет

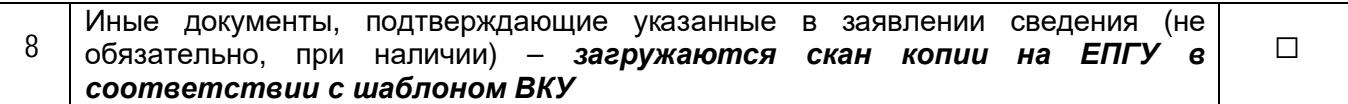

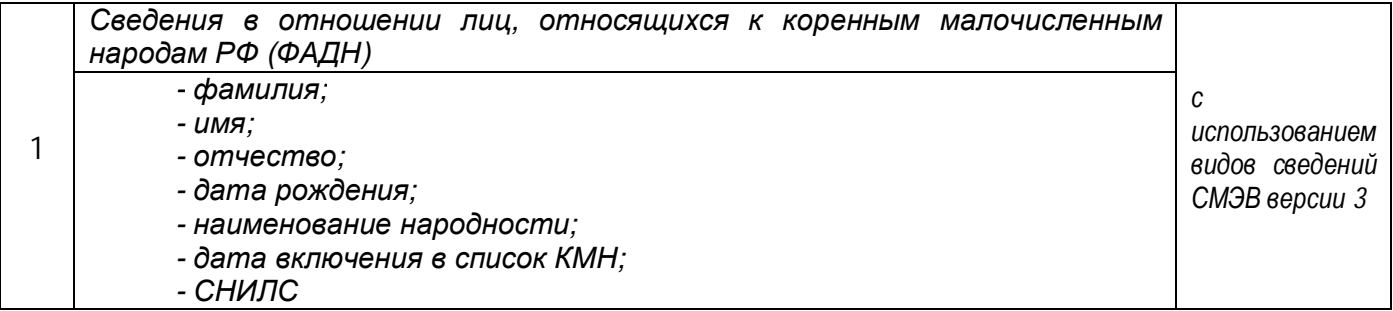

## **Срок предоставления услуги:**

## $10$  рабочих дней<sup>5</sup>

## **Подписание заявления:**

*Заявление подписывается УКЭП в случае подачи заявления руководителем юридического лица* (главой общины), УКЭП/УНЭП (в т.ч. в приложении «Госключ») в случае подачи заявления *сотрудником юридического лица (общины).*

<sup>5</sup> Услуга приостанавливается на срок, определённый для подписания договора заявителем.

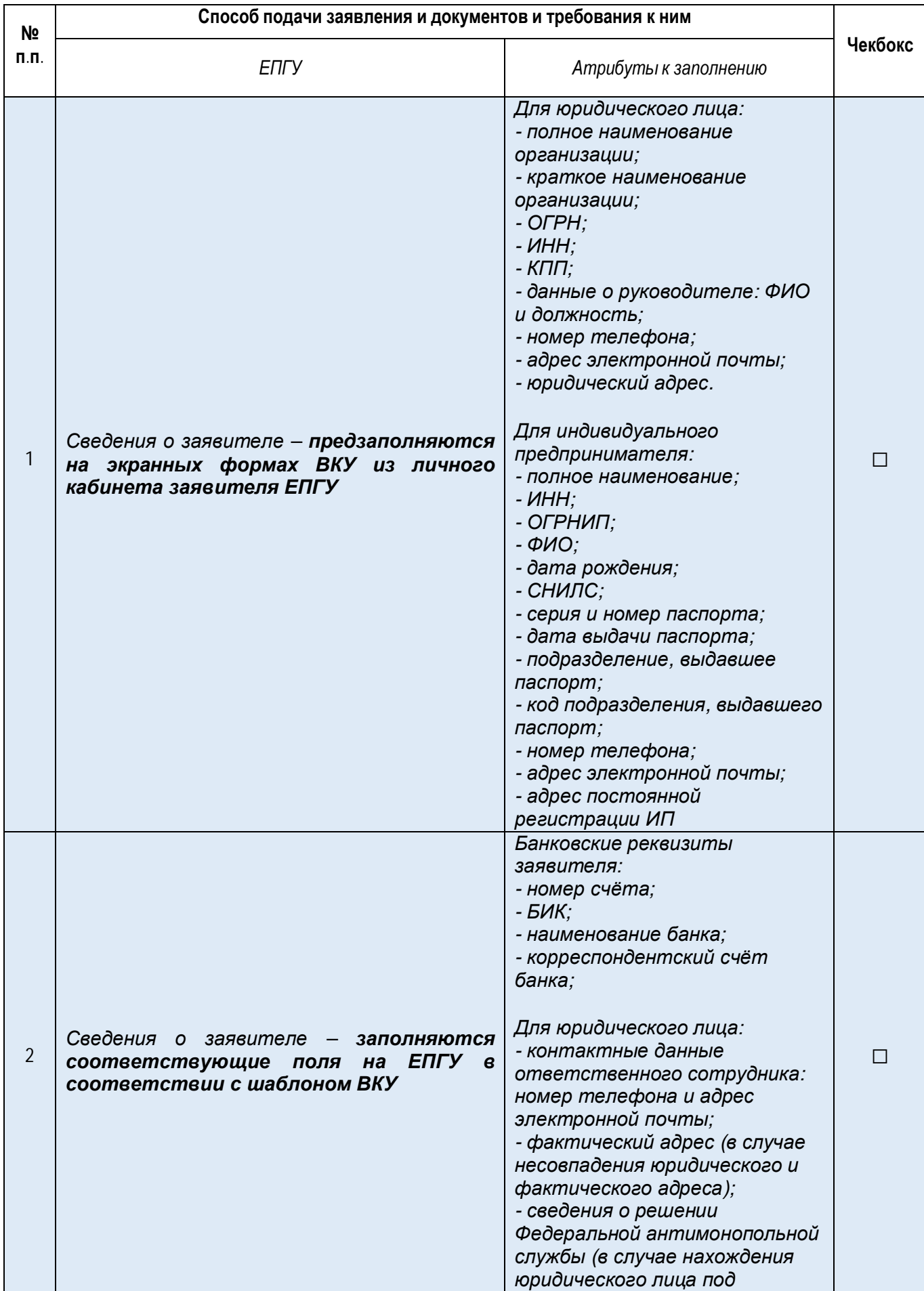

# *Заключение договора на новый срок (перезаключение договора):*

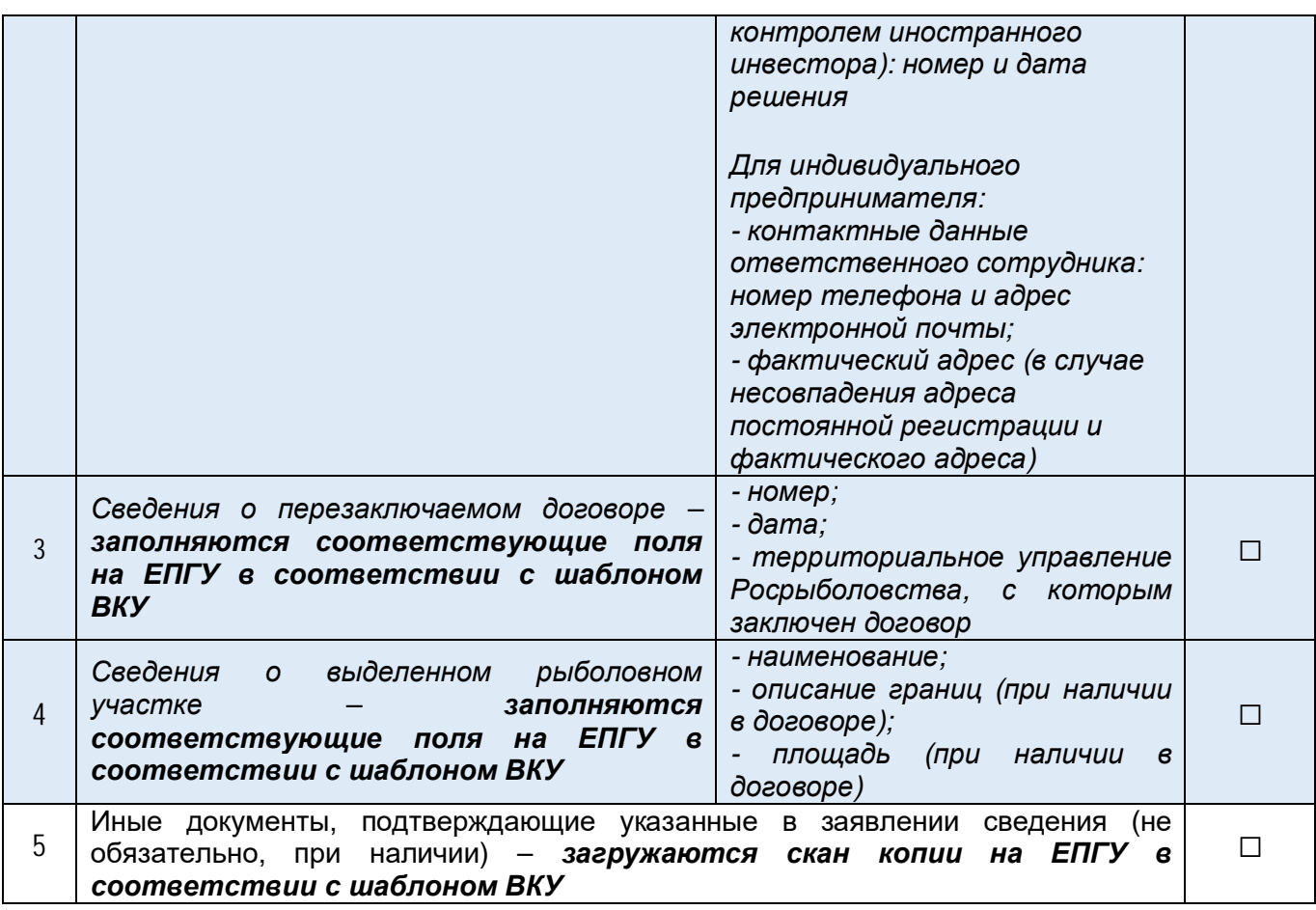

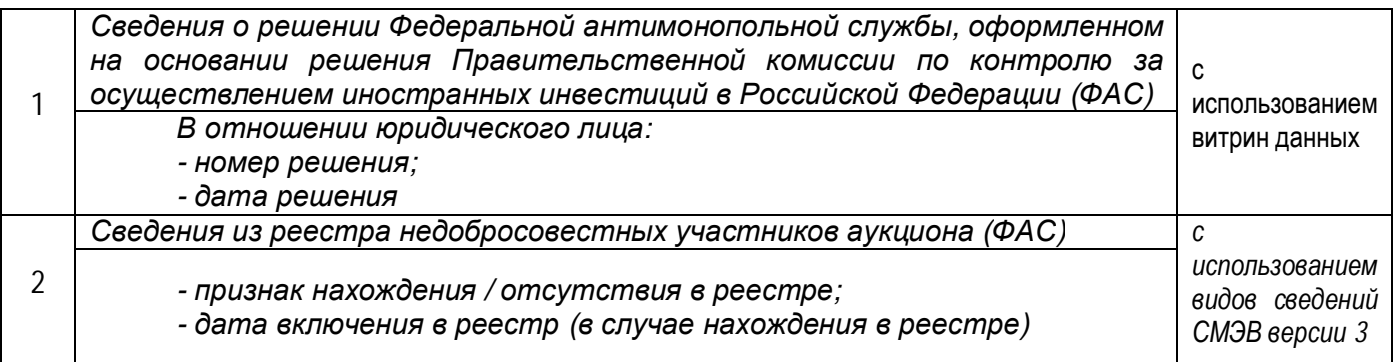

# **Срок предоставления услуги:**

 $10$  рабочих дней<sup>6</sup>

# **Подписание заявления:**

*Заявление подписывается УКЭП в случае подачи заявления руководителем юридического лица* или лично индивидуальным предпринимателем, УКЭП/УНЭП (в т.ч. в приложении «Госключ») в *случае подачи заявления сотрудником юридического лица или индивидуального предпринимателя.*

<sup>6</sup> Услуга приостанавливается на срок, определённый для подписания договора заявителем.

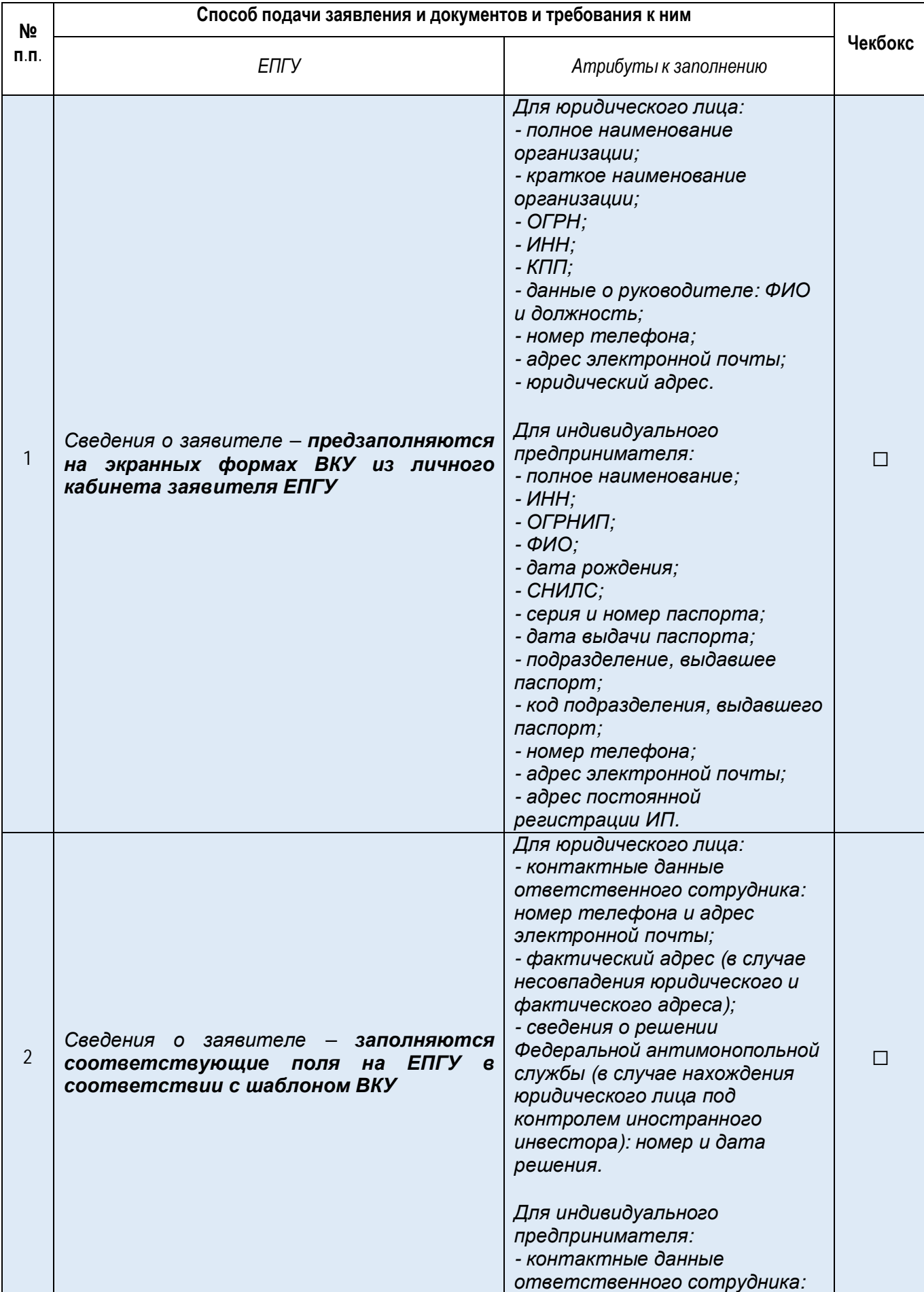

# *Заявление на внесение изменений в ранее заключенный договор:*

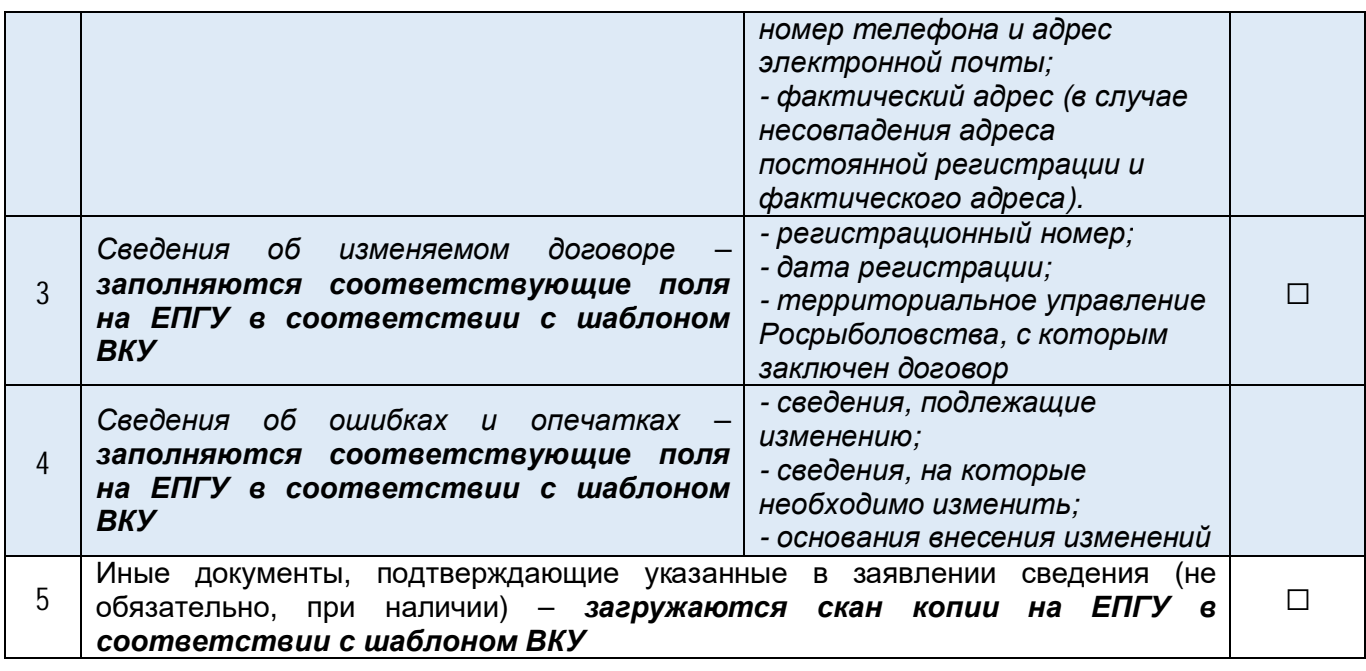

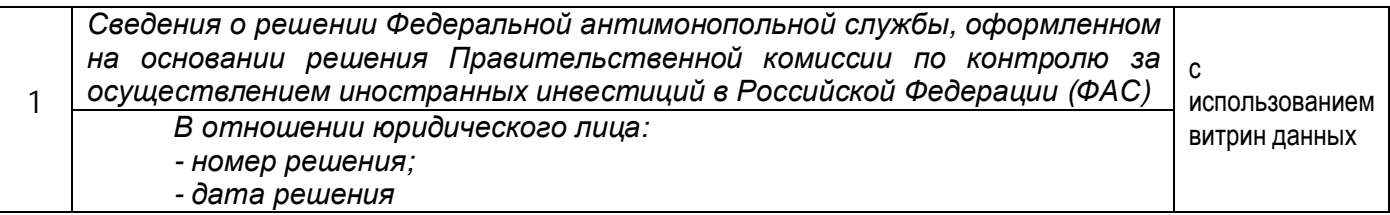

#### **Срок предоставления услуги:**

5 рабочих дней

## **Подписание заявления:**

*Заявление подписывается УКЭП в случае подачи заявления руководителем юридического лица* или лично индивидуальным предпринимателем, УКЭП/УНЭП (в т.ч. в приложении «Госключ») в<br>случае подачи заявления сотрудником юридического лица или индивидуального *случае подачи заявления сотрудником юридического лица или индивидуального предпринимателя.*

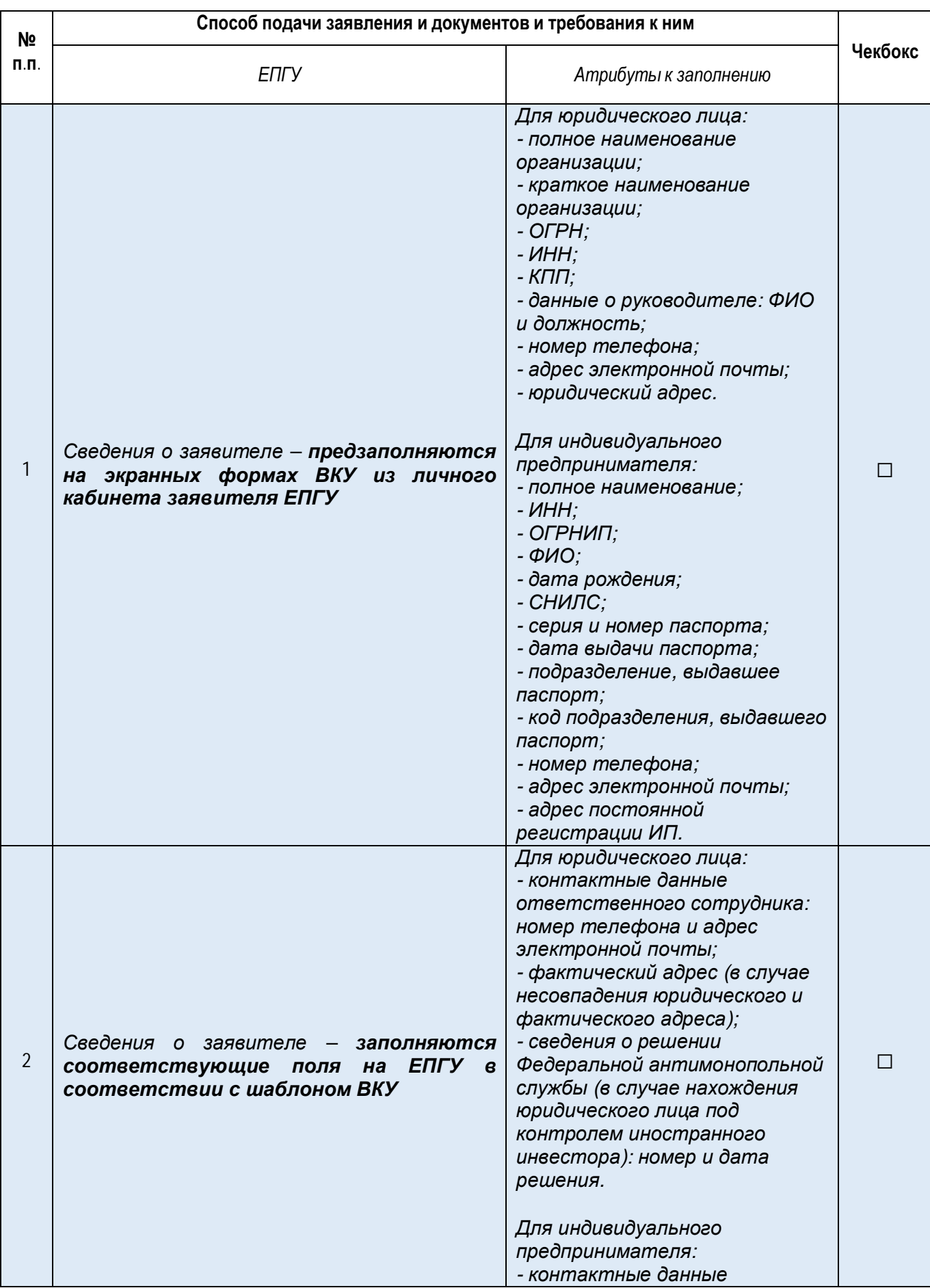

# *Заявление на исправление ошибок и опечаток в ранее заключенном договоре:*

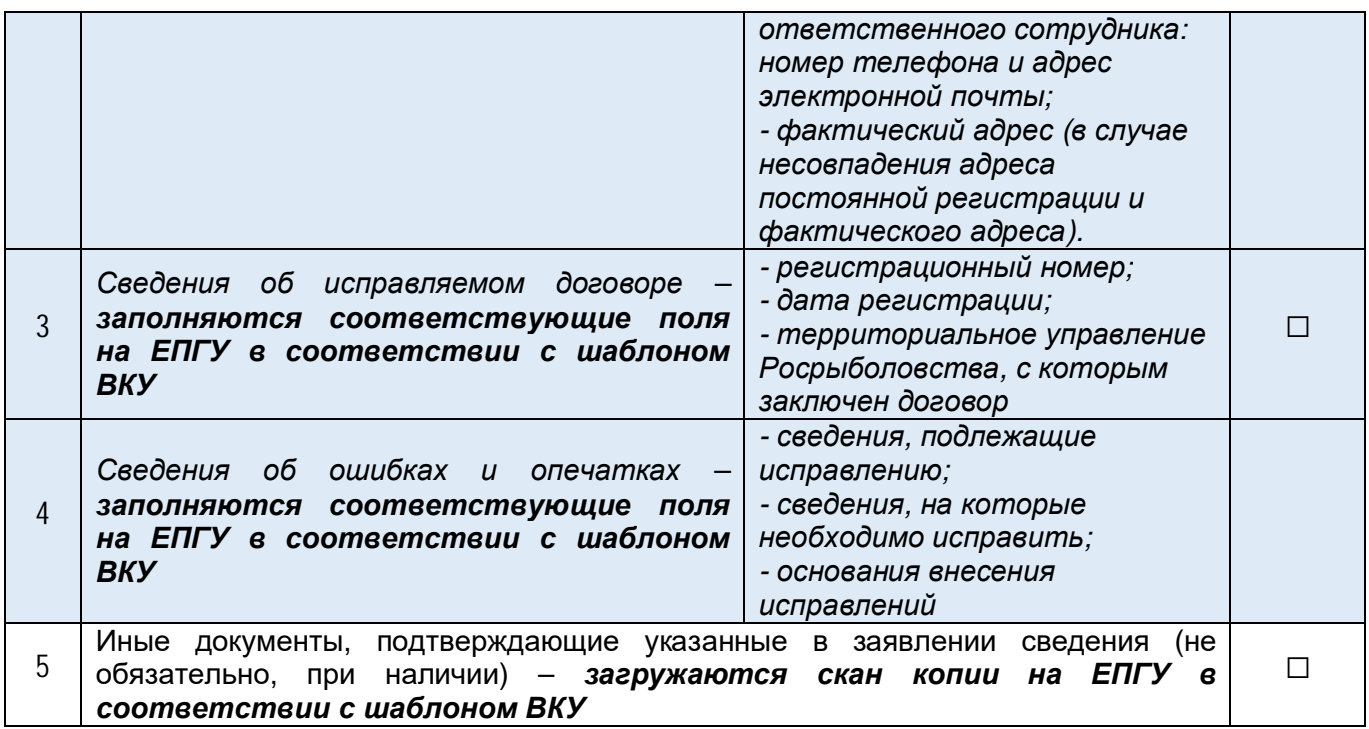

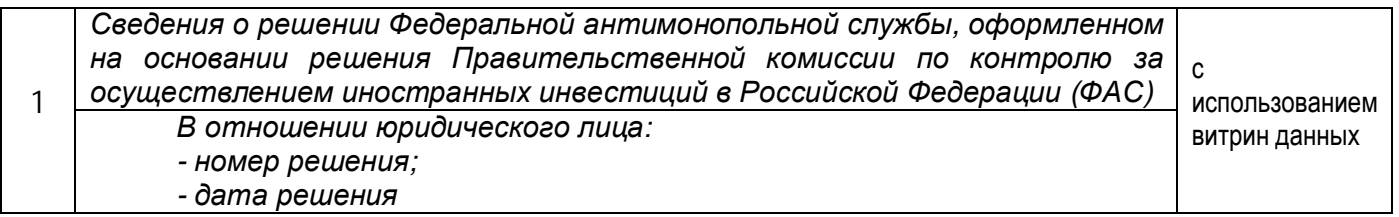

## **Срок предоставления услуги:**

5 рабочих дней

#### **Подписание заявления:**

*Заявление подписывается УКЭП в случае подачи заявления руководителем юридического лица* или лично индивидуальным предпринимателем, УКЭП/УНЭП (в т.ч. в приложении «Госключ») в *случае подачи заявления сотрудником юридического лица или индивидуального предпринимателя.*

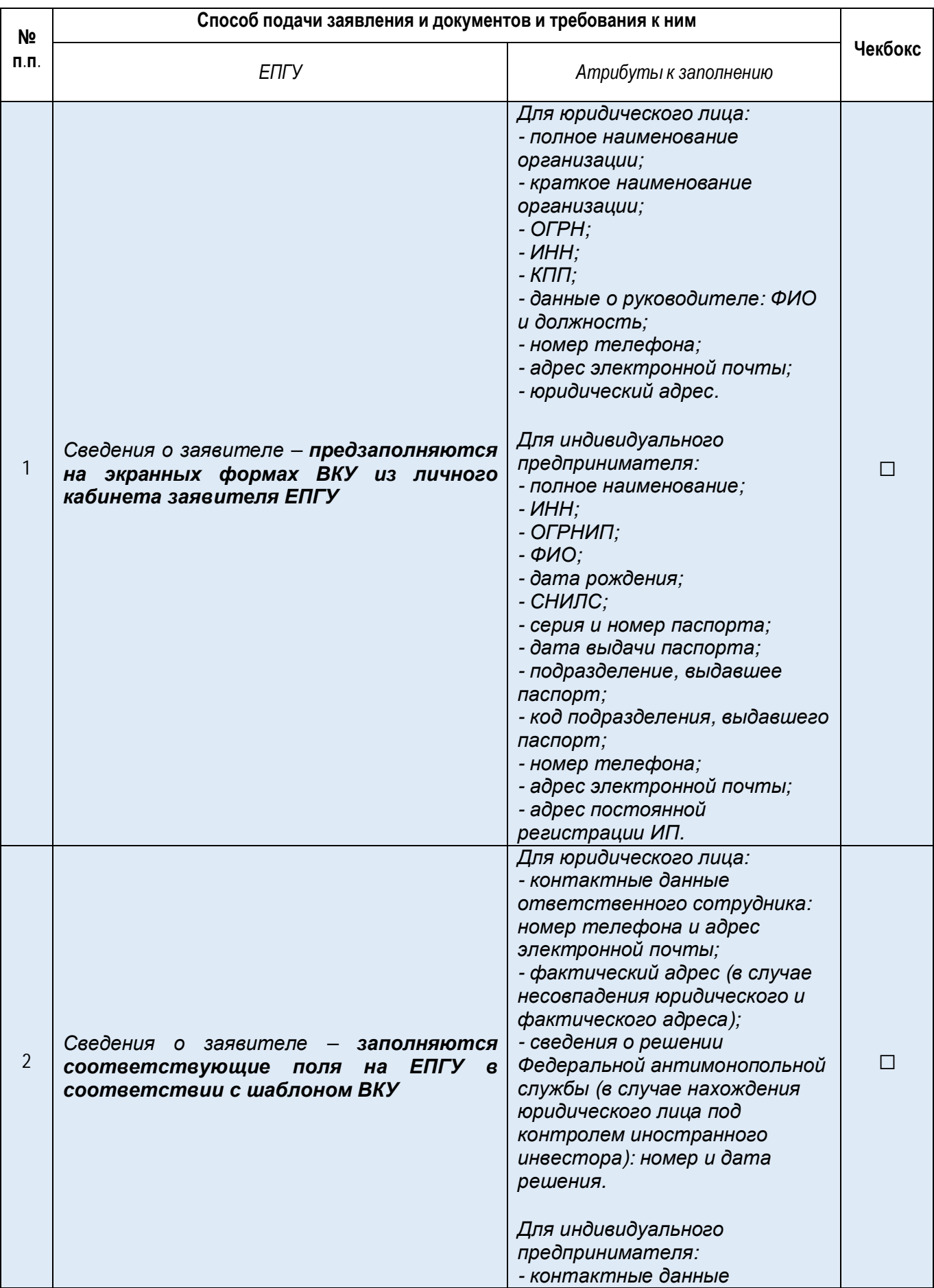

# *Заявление на расторжение ранее заключенного договора:*

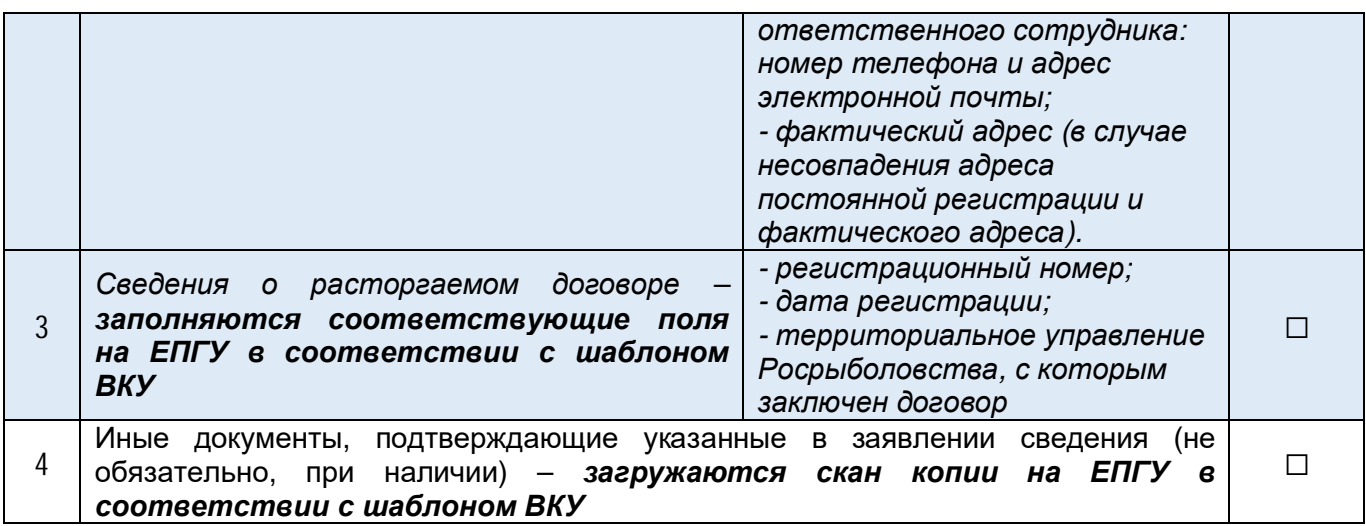

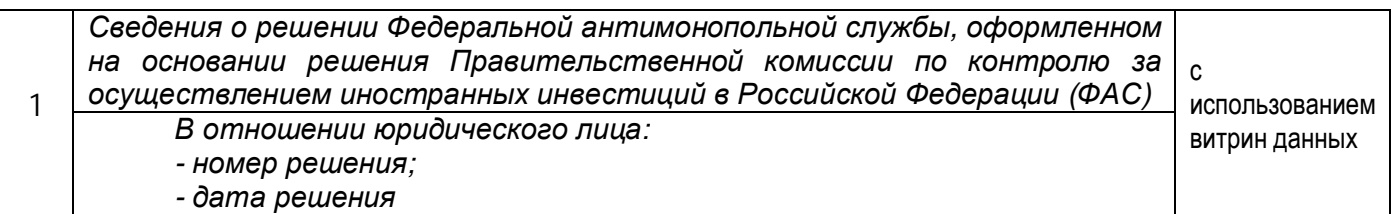

## **Срок предоставления услуги:**

5 рабочих дней

## **Подписание заявления:**

*Заявление подписывается УКЭП в случае подачи заявления руководителем юридического лица* или лично индивидуальным предпринимателем, УКЭП/УНЭП (в т.ч. в приложении «Госключ») в *случае подачи заявления сотрудником юридического лица или индивидуального предпринимателя.*